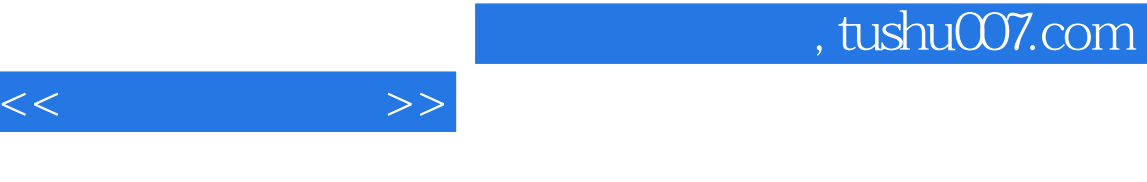

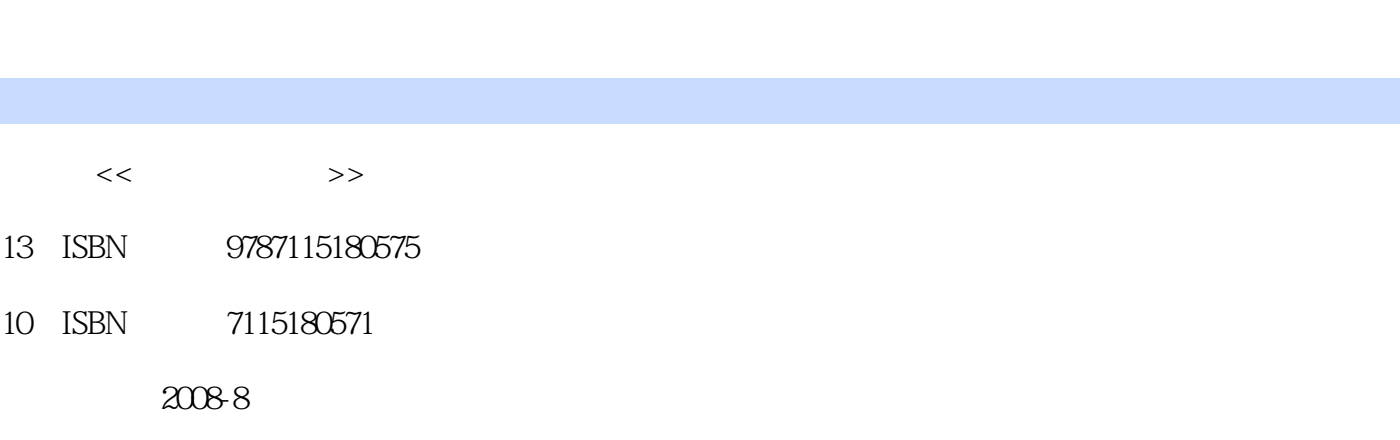

页数:374

 $<<$ 

13 ISBN

10 ISBN

字数:663000

extended by PDF and the PDF

更多资源请访问:http://www.tushu007.com

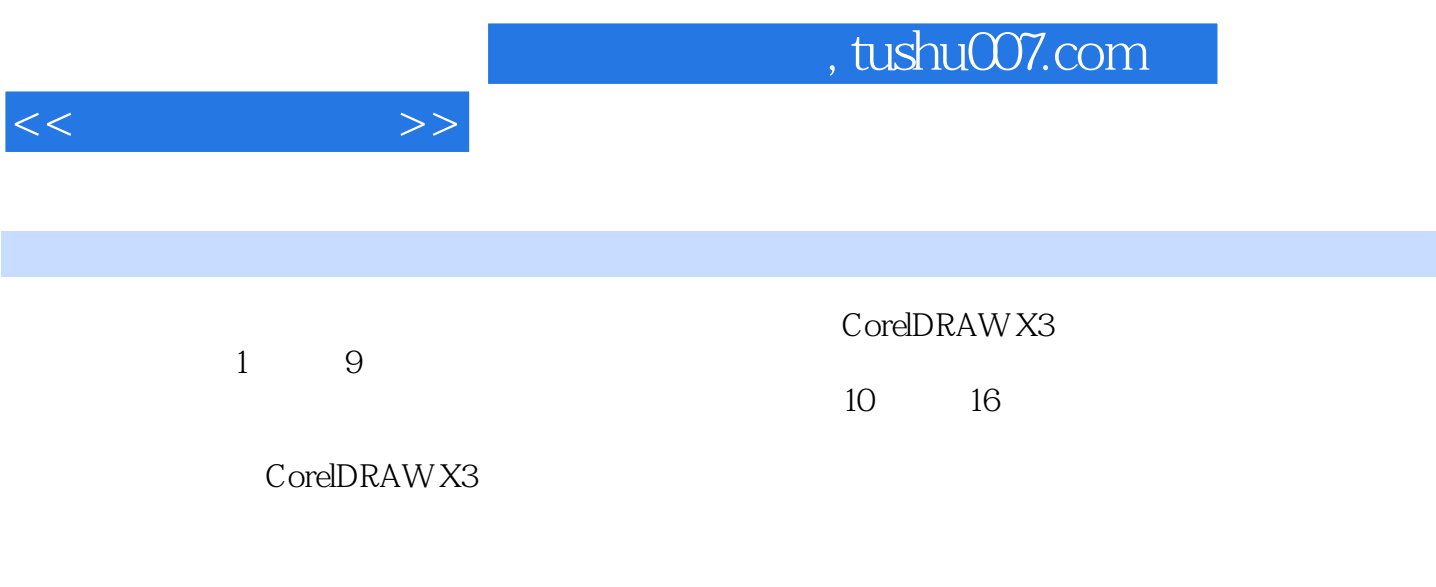

设计、CIS企业形象策划、产品包装、产品造型、网页设计、建筑施工与效果图绘制、纺织图案设计

CorelDRAW X3

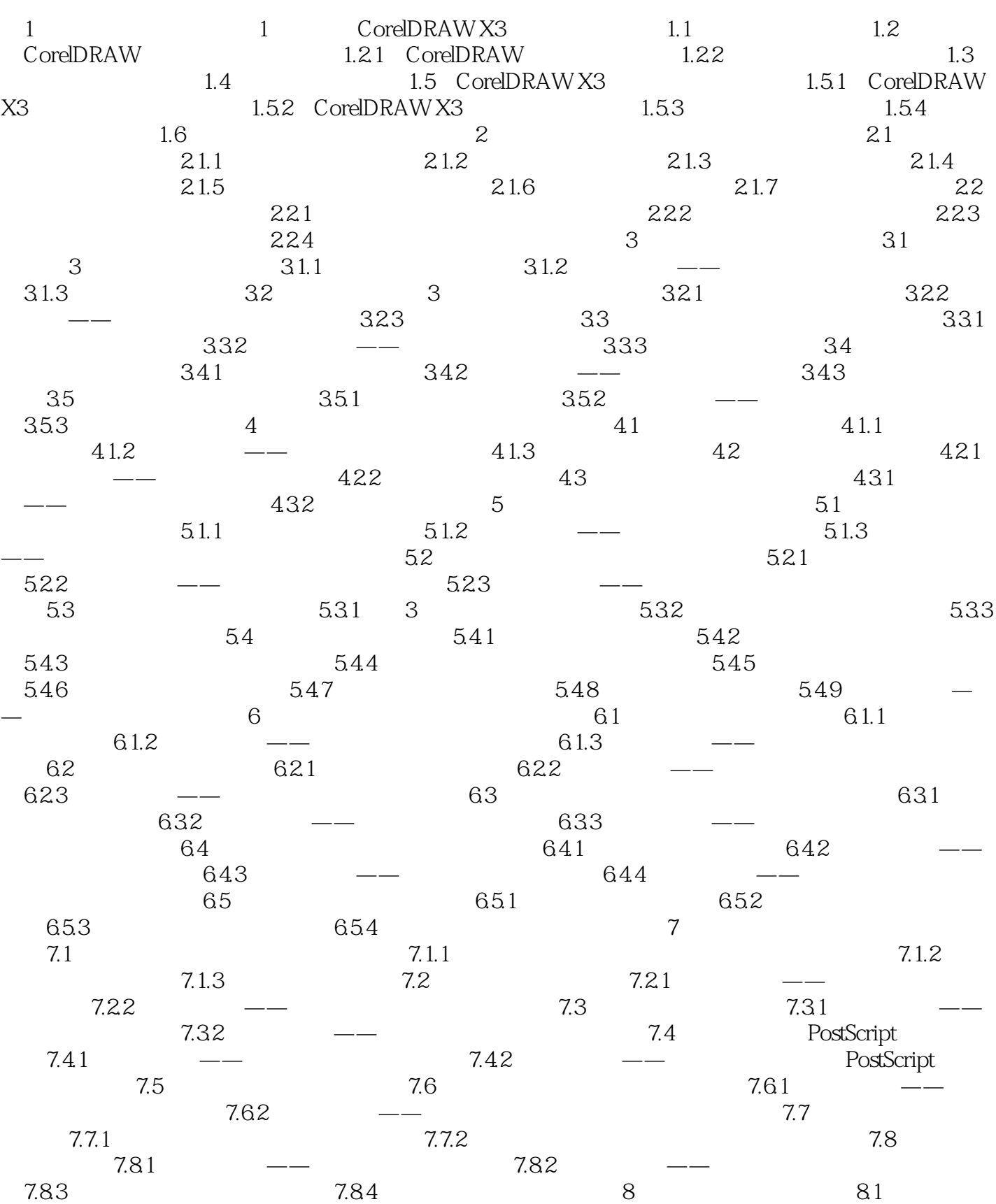

<<神奇的美画师>>

, tushu007.com

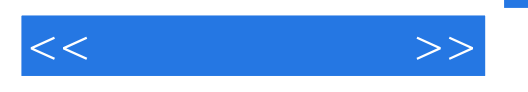

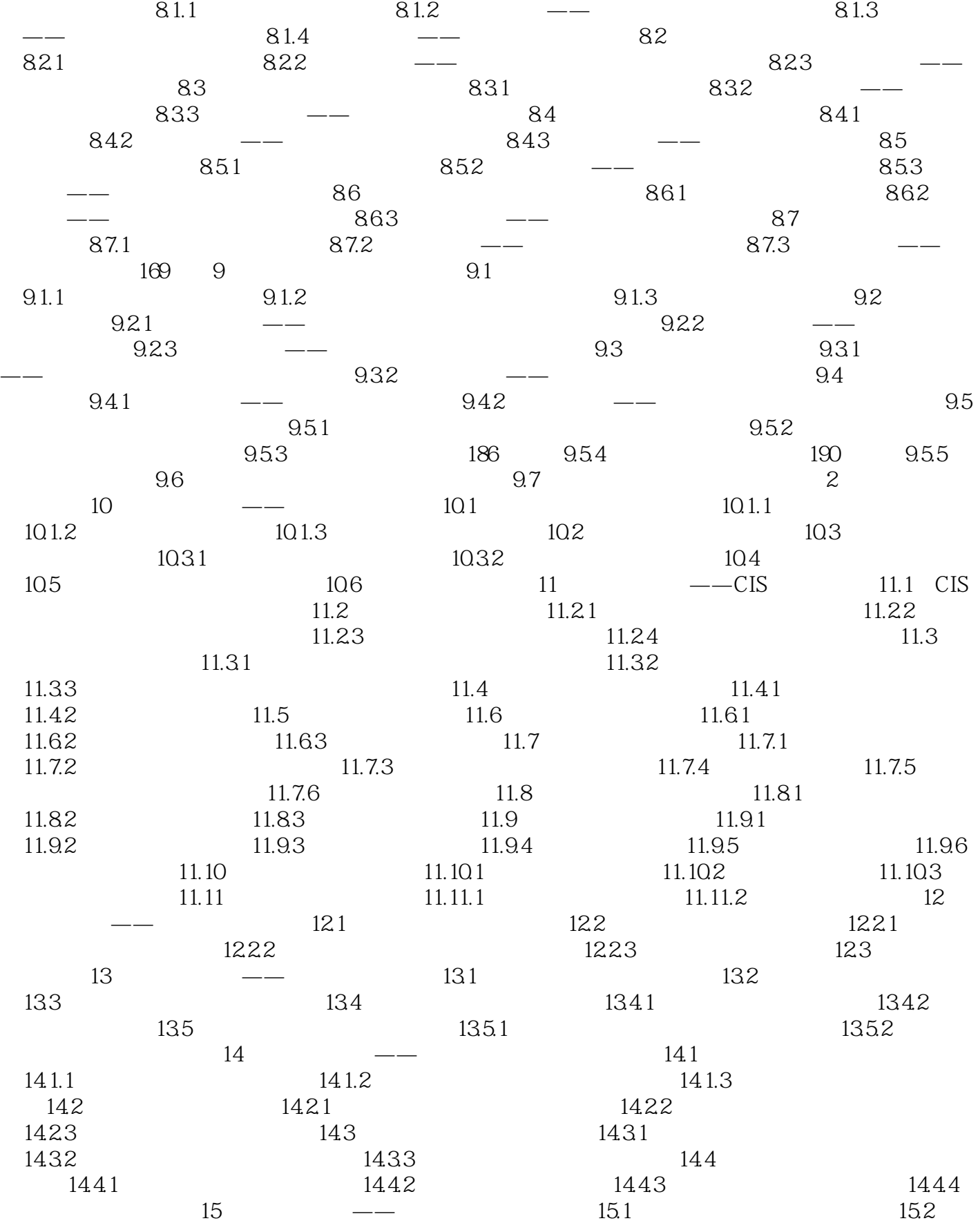

 $,$  tushu007.com

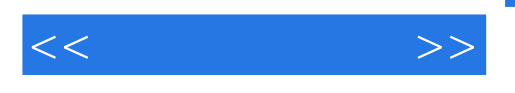

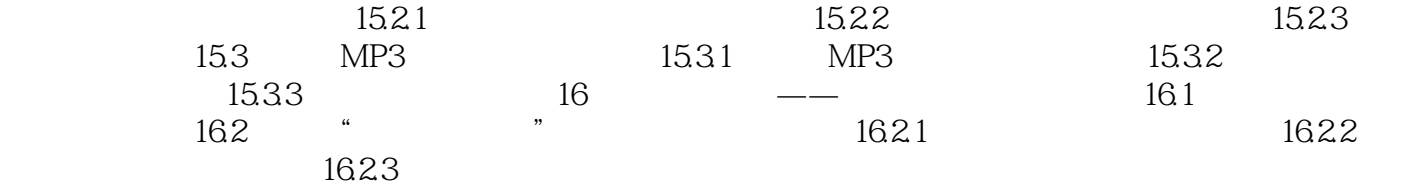

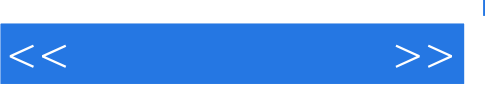

## CoreIDRAW X3

 $DVD$  107  $251$ 

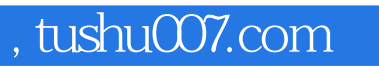

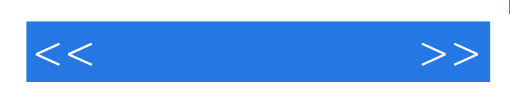

本站所提供下载的PDF图书仅提供预览和简介,请支持正版图书。

更多资源请访问:http://www.tushu007.com